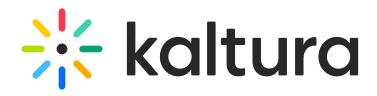

## What is browser based ingestion?

Last Modified on 03/19/2020 10:29 pm IST

You can upload files from your computer, record a video with your webcam, import from a selection of online repositories, or submit a bulk upload request via Kaltura formatted CSV/XML, all from within the Kaltura Management Console.

Copyright ©️ 2024 Kaltura Inc. All Rights Reserved. Designated trademarks and brands are the property of their respective owners. Use of this document constitutes acceptance of the Kaltura Terms of Use and Privacy Policy.